# RPSL e rpsltool Configurazione automatica delle sessioni BGP

### [Marco d'Itri](http://www.linux.it/~md/) [<md@linux.it>](mailto:md@linux.it)

ex ITgate

<span id="page-0-0"></span>Comitato Tecnico di TOP-IX - 22 novembre 2006

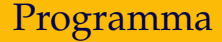

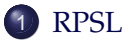

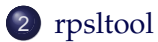

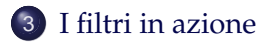

## Cosa è RPSL

#### Routing Policy Specification Language

Permette a un operatore di descrivere le proprie politiche di routing in modo sufficientemente dettagliato da poterne generare le configurazioni dei router.

Definito da [RFC 2622](http://www.faqs.org/rfcs/rfc2622.html) e altri.

<span id="page-2-0"></span>RPSLng lo estende per multicast e IPv6.

## RPSL è complesso

#### Oggetti definiti:

- mntner, person, role
- aut-num, route, inet-rtr, filter, peering

```
as-set, route-set, rtr-set, filter-set,
 peering-set
```
Alzi la mano chi ha mai visto un oggetto rtr-set.

Quasi tutti questi oggetti possono essere ignorati.

# RPSL è complesso (2)

La complessità si estende anche ai singoli oggetti:

#### Attributi meno noti dell'oggetto route:

- $o$  components
- aggr-mtd
- aggr-bndry
- o inject
- o holes
- export-comps

#### Alzi la mano chi ne ha mai visto usare uno.

#### RPSL

## RPSL è complesso (3)

Descrivere completamente in un oggetto aut-num una configurazione reale richiede molte direttive (ammesso che sia possibile):

```
import: { # MIX-IT peers
                from AS-ANY at 217.29.66.65
                  accept not ({0.0.0.0/0^25-32}
                           or fltr-bogons-itgate-it);
                  action pref = 750; med = 0;
                         community = {12779:65002};
              } refine {
                from AS137 accept <AS-GARR+$>;
                \# ...
              }
```
# Gli oggetti aut-num

Documentano le connessioni tra autonomous system e le route che ci si scambiano:

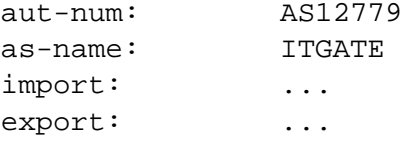

Il loro scopo è fornire informazioni per configurare i propri router, ma nessuno li usa in questo modo.

Per il resto della rete hanno solo valore di documentazione: o si tengono aggiornati oppure è meglio renderli più semplici possibile.

# RPSL in pratica

Il nostro scopo è generare automaticamente filtri per le route ricevute tramite BGP da peer e clienti.

Per farlo è sufficiente usare due oggetti:

- route: documenta quale AS annuncia una route.
- as-set: documenta un elenco di AS.

Usando un server whois come quello di RIPE possiamo sapere quali AS annuncia un peer e quali route sono annunciate da ogni AS.

Una lista di autonomous system:

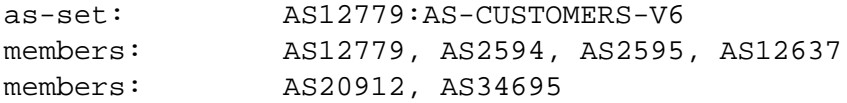

RPSL

#### Una route e l'autonomous system che la annuncia:

RPSL

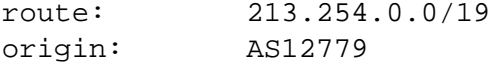

Per le route IPv6 esiste l'oggetto route6.

Una suite di programmi sviluppata a partire dal 1994 con lo scopo di generare tutte le configurazioni dei router di una rete secondo una descrizione fatta con RPSL.

Oltre 70000 righe di C/C++, più 3500 righe di lex e yacc.

Formalmente ora è sviluppato da ISC ma non è finanziato.

<span id="page-10-0"></span>È difficile da usare con sistemi operativi moderni.

Una mia implementazione delle feature di IRRToolSet effettivamente usate in pratica: generare la completa configurazione di peer e clienti, compresi i filtri delle route.

1200 righe di perl.

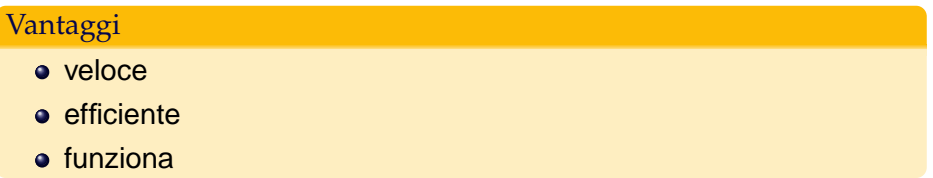

Gestisce anche IPv6 e multicast.

# rpsltool: come è fatto

- YAML (file di configurazione)
- Net::Whois::RIPE (client whois)
- rpsltool (motore RPSL)
- Template::Toolkit (motore di templating)

# rpsltool: come funziona

#### Input

- Elenco dei peer e loro caratteristiche.
- Oggetti RPSL.
- Template del file di configurazione.

#### **Output**

La configurazione di un router.

È fornito solo un template per IOS, ma è facile scriverne per altre piattaforme.

## Esempio di configurazione

```
- as: 137
  description: GARR
  import: AS-GARR
  ip: 194.116.96.25
  ipv4: { aslist: 37 }
```

```
- as: 33077
 description: F root
  import: 2001:500::/48
  ip: 2001:7F8:23:FFFF::6
 backupip: 2001:7F8:23:FFFF::7
 bgp_commands: 'password 7 0000000000000000000000'
```
# Un pezzo di template

```
...
[% NEXT IF NOT neigh.$afi.import routes.size %]
no [% acltype %] prefix-list [% aclname +%]
[% FOREACH route = neigh.Safi.import routes %]
[% acltype %] prefix-list [% aclname %] permit \
                       [% route.route2cisco +%]
[% END %]
```
...

Tramite il template è possibile controllare ogni aspetto del file di configurazione generato.

# Esperienza con i filtri

TOP-IX: su 14 peer 8 sono filtrabili per prefissi e 6 per as-path. 4 peer necessitano di aggiunte agli oggetti pubblicati.

MIX: su 60 peer 42 sono filtrabili per prefissi e 18 per as-path. 17 peer necessitano di aggiunte agli oggetti pubblicati.

Grazie ai filtri mi accorgo dei leak di altri peer solo vedendo i reboot dei router senza filtri.

<span id="page-16-0"></span>rpsltool comprende anche programmi per generare un sommario delle reti non accettate dai propri filtri e per richiedere ai peer di aggiornare i propri oggetti RPSL.

## Buoni e cattivi

Filtrati per prefissi:

GARR, CSI, CSP, F root, ReteItaly, Softpeople, Sanpaolo, TOP-IX

Filtrati per as-path:

WIND, AT&T, Telecom Italia, COLT, FASTWEB, Eutelia

#### Hanno record incompleti:

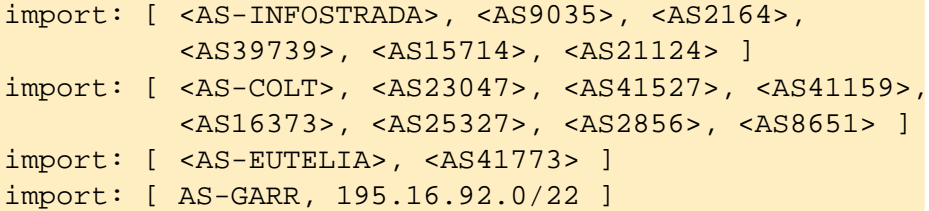

# Un caso patologico

McLink riannuncia al MIX le reti di ex clienti ottenute da altri peer:

Checking 217.29.66.4 (AS5396). Accepted 12 of 15 routes (80.00%). Not accepted: 193.108.186.0/24 5396 3313 12498 193.193.183.0/24 5396 3313 12498 82.145.160.0/19 5396 3313 31076

Morale: filtrare per prefissi le route in uscita è una cattiva idea.

## **Conclusione**

- Aggiornate sempre gli oggetti as-set.
- Fate aggiornare ai vostri clienti i loro oggetti route (se ci riuscite).

## Domande?

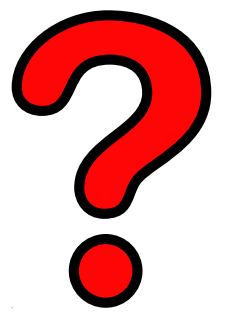

<http://www.linux.it/~md/text/topix-rpsltool.pdf> (google . . . Marco d'Itri . . . I feel lucky)

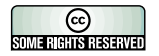